# Бизнес-процесс «Возврат алкоголя поставщику (проверка документа «ТТН (исходящая)»)»

Последние изменения: 2024-03-26

#### Краткая сводная по бизнес-процессу:

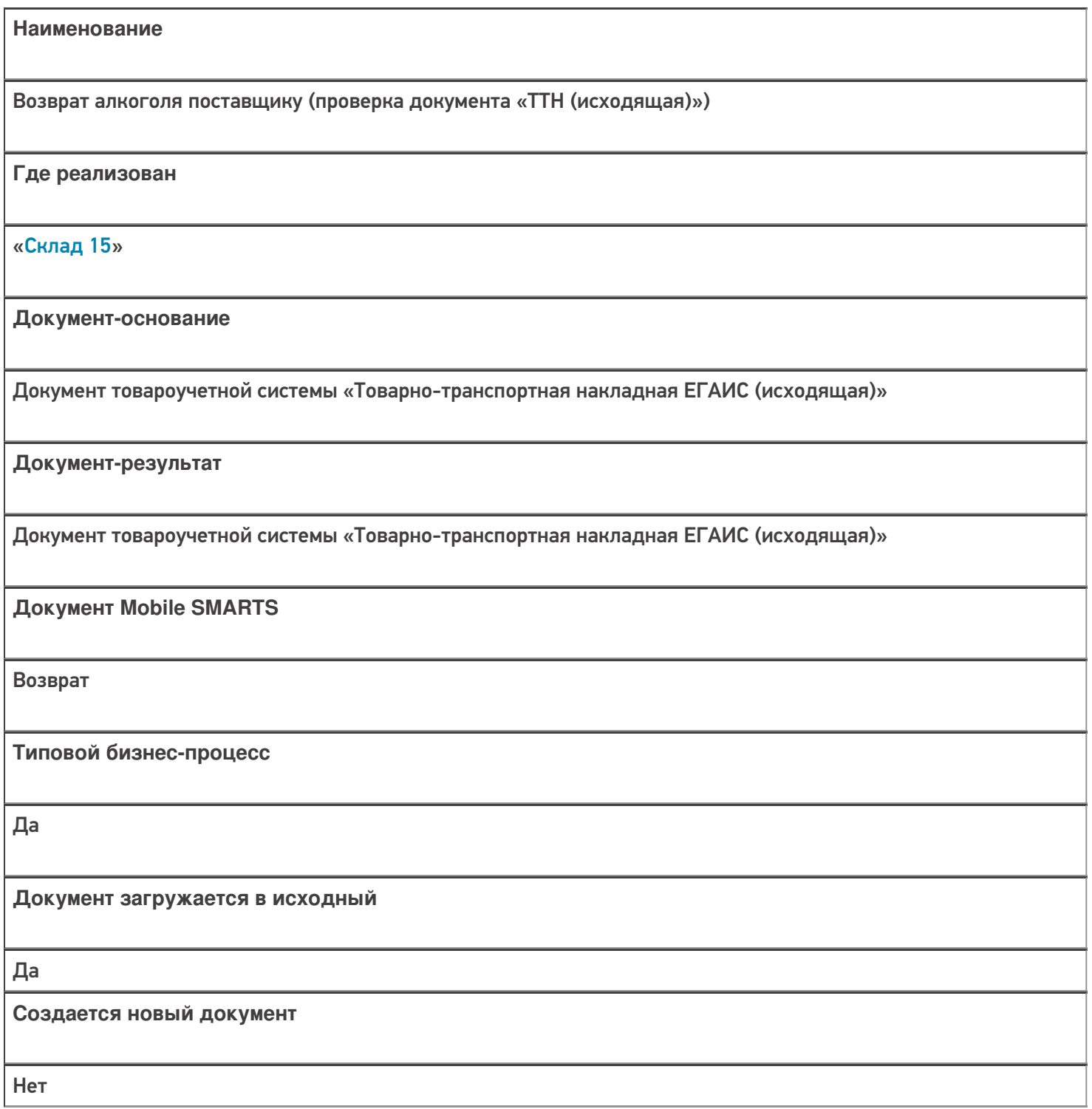

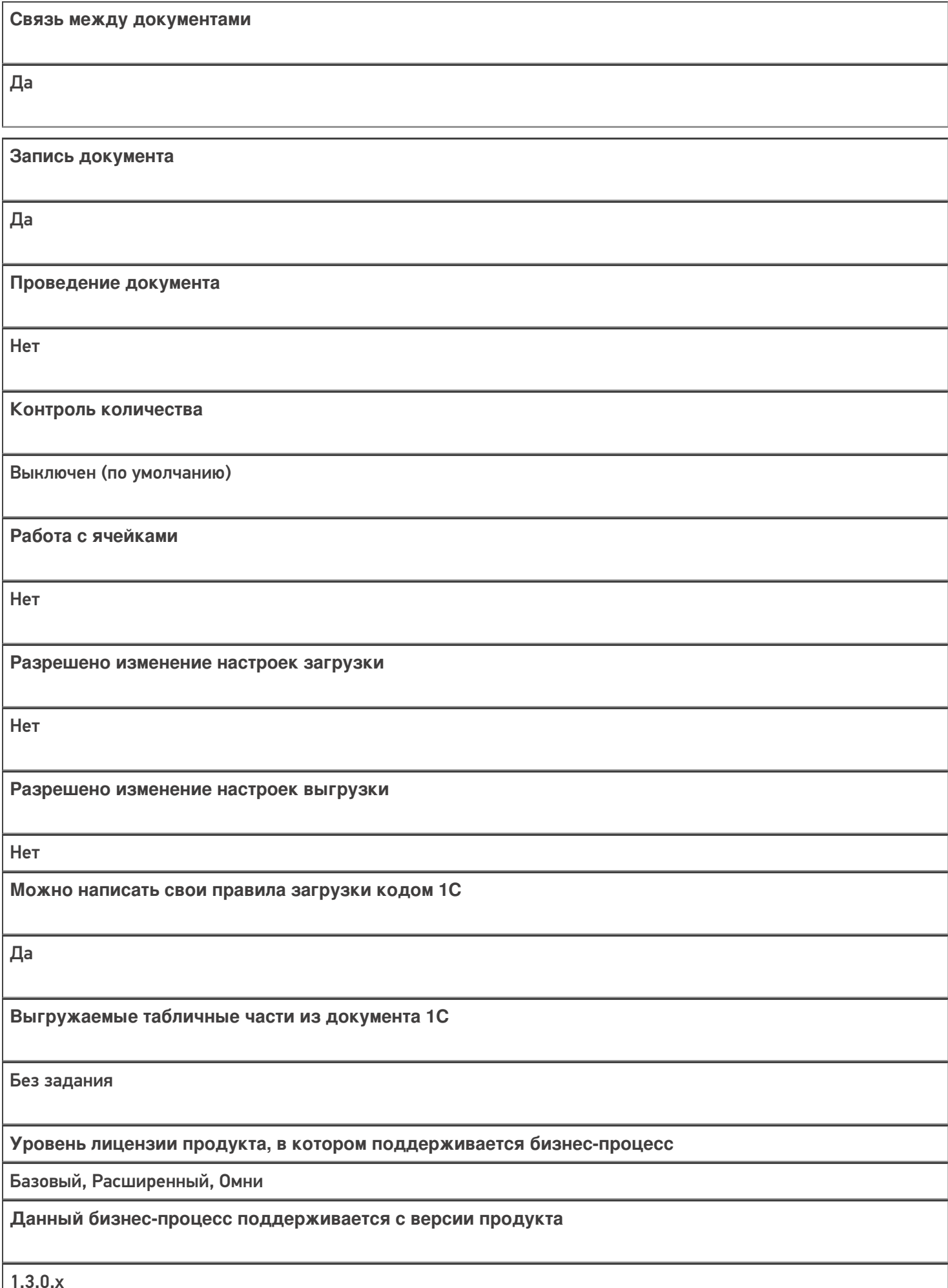

1.3.0.х

## Диаграмма бизнес-процесса:

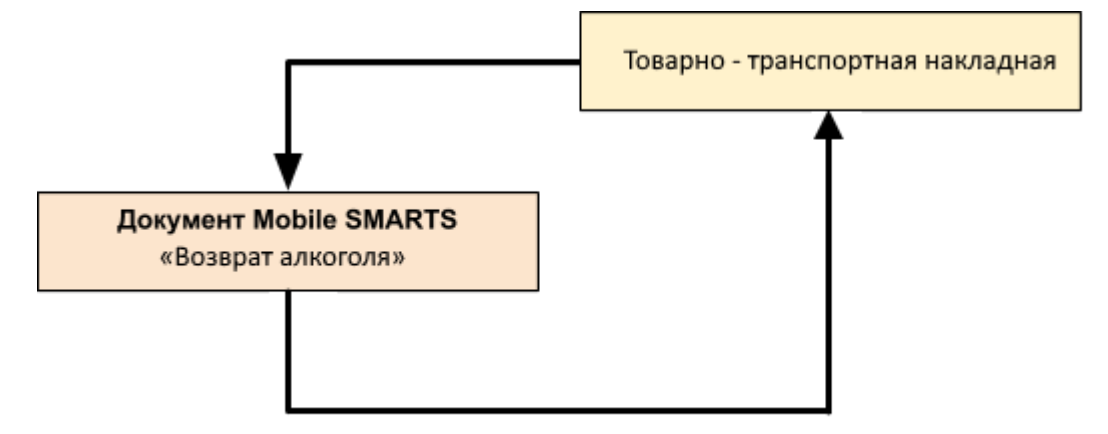

## Поддержка бизнес-процесса в учетных системах:

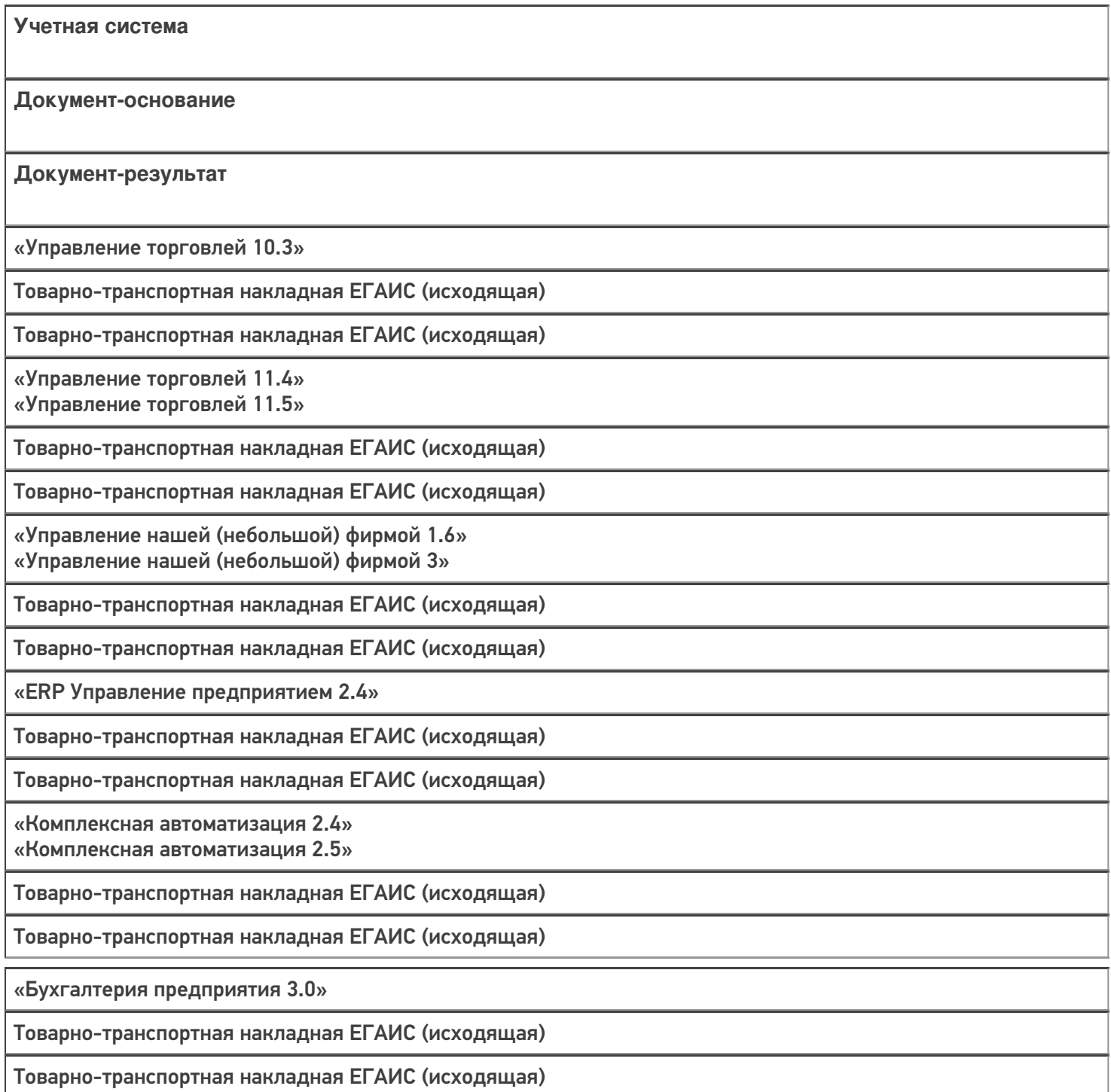

### Не нашли что искали?

**3** Задать вопрос в техническую поддержку